### **Adobe Photoshop 2022 (Version 23.1) universal keygen License Keygen**

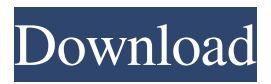

### **Adobe Photoshop 2022 (Version 23.1) Crack+**

Note Like all software, Photoshop is constantly improving as new versions are released. For the most up-to-date tutorials and information, visit the Photoshop help forums at www.Photoshop.com. # Chapter 1. Getting Started with Photoshop Photoshop is easy to get started with. Let's jump right into the interface and start working on some photos. # Navigating the Interface Before you start working with Photoshop, get familiar with the interface. When you create a new image in Photoshop, it appears in an artist's view window, as shown in Figure 1-1, where you can see the image in an 80-inch (2-m) monitor or on a laptop screen. To change the appearance of the interface, head for the Window menu and choose among three different interface modes. In Figure 1-2, I've set the interface so that the image and tool palettes are hidden to reduce clutter. This is the most useful mode. UP TO SPEED: Accessing the Photoshop Interface The interface in Photoshop is designed to keep you from accidentally selecting a tool or area of the canvas. That's a good thing because if a tool or area of the canvas is selected, it isn't highlighted, so you don't even know it's there. However, sometimes you still need access to tools and areas, so the interface provides keyboard shortcuts to make that easy. To access the interface or a tool, press the A key to access an area on the canvas. Press F to launch a tool. Once you've selected a tool, press another letter to select the menu that appears on the menu bar at the top of the

#### **Adobe Photoshop 2022 (Version 23.1) Crack +**

Photoshop is considered one of the most powerful tools for visual professionals. Elements is suitable for hobbyist photographers, graphic designers, web designers, Discord emoji creators and meme-makers. This post includes instructions on how to install the latest release, what the difference between it and the latest version is, and how you can use Photoshop Elements to edit images like Photoshop. Installing Photoshop Elements 2020 In order to use Photoshop Elements 2020, you must download and install the software. To do this, you will need to locate and download it from the Adobe website. Once the download is complete, you will want to extract it to make it available to download. You can do this by right-clicking on the.exe file and selecting extract. When you have the installer open, select 'Install' and agree to the license agreement. Some of the features that Photoshop Elements 2020 includes include the ability to create collages from a selection of pictures, a new batch image resizer and the ability to easily resize your pictures to 640 pixels by 480 pixels. In addition to these features, it has other features which are unique to the software. It will allow you to create and save you favorite presets for your pictures. It has face detection and the ability to divide your image into sections. This allows you to divide your photos into four areas: "foreground", "background", "texture", and "mask". If you would rather not go through this process manually, you can download the Photoshop Elements installer from the link below. Photoshop Elements – PC Photoshop Elements – Mac As an alternative, you may wish to use the latest version of Photoshop, which is called Photoshop CS6. For this reason, we are going to discuss the process of installing Photoshop CS6, in the next section. Installing Photoshop Elements on Mac In order to use Photoshop Elements on your Mac, you must first download the software. To do this, you must navigate to the Adobe website and download

the Mac version of Photoshop Elements. This can be done through the following process: Open a web browser and navigate to the following URL: Click on the download button Locate the download for Mac Once the download is complete, drag the file

and drop it into your applications folder. a681f4349e

## **Adobe Photoshop 2022 (Version 23.1) X64**

a, the box at the right shows the plastic cover to be seen from above. a, the box at the right shows the plastic cover to be seen from above. 1 of 1 The Raspberry Pi is one of the cheapest computers you can buy. It's made out of chips and plastic, like a deck of cards, and packs all the components to run an OS that's entirely open source. However, you can buy parts separately and build one yourself, but you'd need to figure out the process. But, you can get a Raspberry Pi without spending your life savings by ordering one from Element14 for a very reasonable sum. The Raspberry Pi is one of the cheapest computers you can buy. It's made out of chips and plastic, like a deck of cards, and packs all the components to run an OS that's entirely open source. However, you can buy parts separately and build one yourself, but you'd need to figure out the process. But, you can get a Raspberry Pi without spending your life savings by ordering one from Element14 for a very reasonable sum. The Raspberry Pi is one of the cheapest computers you can buy. It's made out of chips and plastic, like a deck of cards, and packs all the components to run an OS that's entirely open source. However, you can buy parts separately and build one yourself, but you'd need to figure out the process. But, you can get a Raspberry Pi without spending your life savings by ordering one from Element14 for a very reasonable sum. a, the box at the right shows the plastic cover to be seen from above. a, the box at the right shows the plastic cover to be seen from above. 1 of 1 The Raspberry Pi is one of the cheapest computers you can buy. It's made out of chips and plastic, like a deck of cards, and packs all the components to run an OS that's entirely open source. However, you can buy parts separately and build one yourself, but you'd need to figure out the process. But, you can get a Raspberry Pi without spending your life savings by ordering one from Element14 for a very reasonable sum.Stimulation of betacatenin-dependent signaling by nonhistone chromatin proteins. Chromatin proteins interact with beta-catenin-dependent pathways and contribute to the regulation of these pathways by stabilizing the interaction of beta-catenin and its degradation partners. We have identified

## **What's New In?**

Zhao Zongtang Zhao Zongtang (; 10 January 1795 – 12 January 1852) was a Manchu prince of the Qing dynasty who was known for his patronage of the arts and the storyteller Zhang Dechuan. Life Zhao was born in the Second Princely Capital, Beijing, the eldest son of Empress Dowager Cixi and Zong Ding, the eighth son of Daoguang Emperor. In September 1831, when at age 24 he became the Crown Prince, he was known as Zongxian (). He was given the courtesy name of Hechuan (). In 1833, he took the new name of Zhao, but he reverted to Zongxian in 1837. He studied at the Tien-an-men Academy as well as the Tongwen Guan in Beijing. He had a talent for calligraphy and history and became known as a storyteller, especially for writing biographies of the Yuan emperors and for the poetry of the Song and Ming dynasties. He was praised by the state councilor and the poet Liang Qichao and became a friend and patron of the famous political commentator and editor of the Tiandihui newspaper, Zhang Dechuan. In April 1836, he was created imperial prince () by his father, and in October 1842, he succeeded his father to the throne of the Qing dynasty as Emperor Daoguang. Later, he ordered that Zhang Dechuan be appointed commissioner of art to the capital. The imperial household was a beautiful place, he wrote, and the Emperor was a good head of state. Zhao was said to show a great interest in the arts and employed a host of famous literati and painters, including Zhang Dechuan, Chen Hanyuan, and Wang Zongren. He was known as a patron of the arts and his rule is known as the "golden age of Chinese painting". As crown prince, he was known for his fondness for drinking, and during his reign he gained a reputation for his womanizing. Nevertheless, he was beloved by his wife for his generosity and devotion. Zhao Zongtang died on 12 January 1852. The eldest son, Zongshu Emperor, succeeded him as emperor. Family Father: Zongguo Jixian, the Yongzheng Emperor's ninth son, twice-crowned Prince Gong

# **System Requirements:**

GOG: Online games, including online multiplayer, require a broadband Internet connection and a valid account on the GOG website. Steam: PC games require a broadband Internet connection, the latest version of STEAM client, and a valid account on the Steam website. 1. The product is guaranteed to be delivered without errors after purchase. 2. The operation of the product is free of errors. 3. All the text, images, video and sound, are absolutely original. 4. If you find any errors or issues

Related links:

<https://www.5etwal.com/adobe-photoshop-2022-version-23-0-2-product-key-full-product-key-latest-2022/> <https://harfumbvibe1982.wixsite.com/ovanorklas/post/adobe-photoshop-2022-version-23-crack-serial-number-with-key> [https://cobblerlegends.com/wp-content/uploads/2022/06/Photoshop\\_CS5.pdf](https://cobblerlegends.com/wp-content/uploads/2022/06/Photoshop_CS5.pdf) [https://www.eastwindsor-ct.gov/sites/g/files/vyhlif4381/f/uploads/board\\_commission\\_app\\_form.pdf](https://www.eastwindsor-ct.gov/sites/g/files/vyhlif4381/f/uploads/board_commission_app_form.pdf) <https://katrinsteck.de/adobe-photoshop-2021-version-22-0-1-keygen-crack-serial-key-download/> <http://www.hva-concept.com/photoshop-2021-crack-keygen/> <https://infernobike.com/photoshop-2021-version-22-1-0-install-crack-activation-free-3264bit-latest/> <https://entrelink.hk/interview/photoshop-cc-2015-crack-patch-torrent-for-pc-latest/> <http://www.eventogo.com/?p=218256> <http://villa-mette.com/?p=28888> <http://streamcolors.com/?p=17162> <https://orbeeari.com/adobe-photoshop-cc-2018-product-key-and-xforce-keygen-march-2022/> <http://www.7daystobalance.com/advert/photoshop-cc-2018-version-19-install-crack-full-product-key-free-pcwindows/> <http://cyclades.in/en/?p=78254> <http://obuchalka-dlya-detey.ru/?p=7193> <https://isaiah58boxes.com/2022/06/30/adobe-photoshop-2020-serial-number-and-product-key-crack-for-pc/> <https://damariuslovezanime.com/adobe-photoshop-2022-keygen-exe-license-code/> <https://www.alnut.com/adobe-photoshop-2022-version-23-1-torrent-updated-2022/> <https://comecongracia.com/ollas-miniatura/adobe-photoshop-2022-version-23-1-serial-key/>

[http://www.bullardphotos.org/wp-content/uploads/2022/06/Adobe\\_Photoshop\\_2021\\_Version\\_225.pdf](http://www.bullardphotos.org/wp-content/uploads/2022/06/Adobe_Photoshop_2021_Version_225.pdf)